#### **Charakteristiky polohy:**

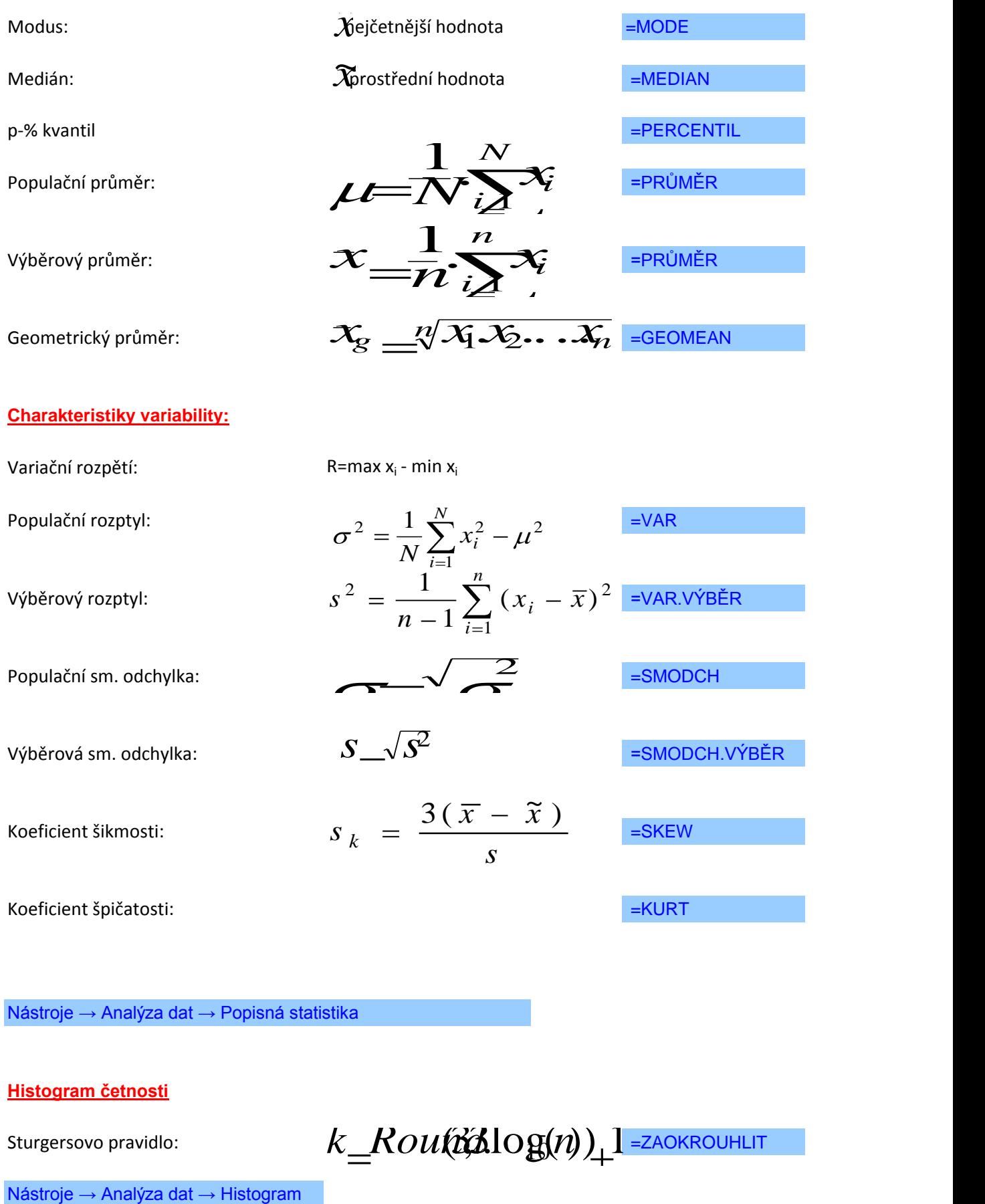

Nástroje → Analýza dat → Popisná statistika

**Histogram četnosti**

Sturgersovo pravidlo:  $k\_Rou(\cancel{\alpha}$ 10g(*n*)) 1 =ZAOKROUHLIT

### **Vážené charakteristiky**

*k i i k i*  $i^{\mathcal{A}}$  *i w w w x x* 1 1

Vážený aritmetický průměr:

$$
s_w^2 = \frac{\sum_{i=1}^k w_i (x_i - x)^2}{\sum_{i=1}^k w_i - 1}
$$

Vážený rozptyl:

Vážená sm. odchylka:

$$
S_{w} = \sqrt{S_{w}^{2}}
$$

nebo:  $\sigma^2 = \frac{1}{N} \sum_{i=1}^{N} (x_i - \mu)^2$ 

V následující tabulce je uvedeno množství barelů ropy odebraných jednotlivými společ

**Úkoly:** 

- **1. Určete počet hodnot, maximum, minimum, rozpětí a šikmost.**
- 2. Data rozdělte do vhodného počtu tříd, stanovte horní hranice tříd a sestrojte histo
- 3. Určete četnost, kumulativní četnost, relativní četnost a kumulativní relativní četno
- **4. Určete modální třídu.**

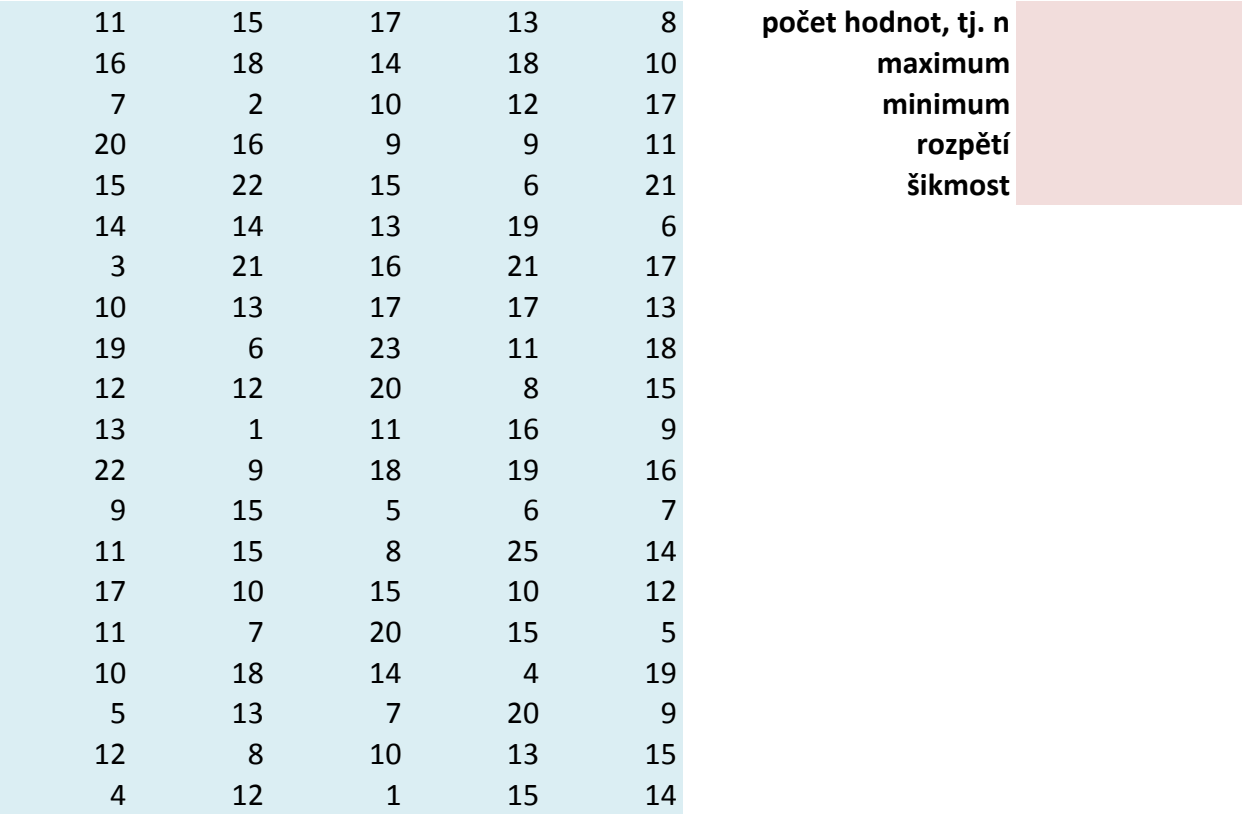

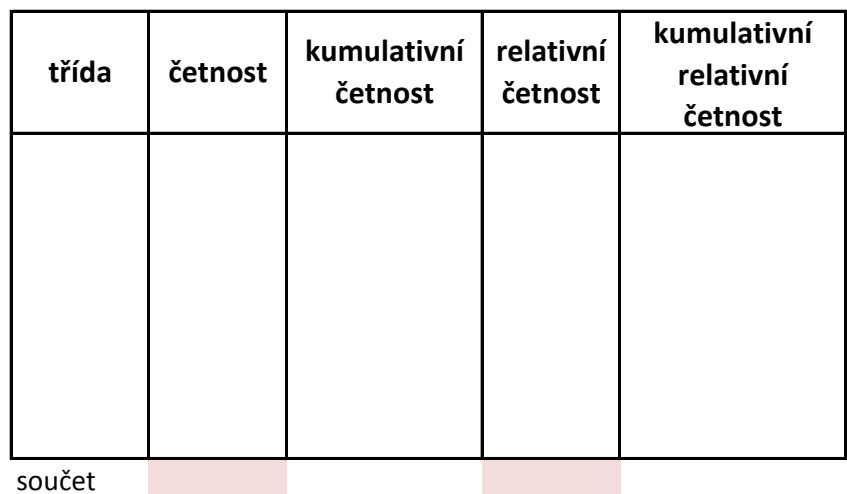

 $$nostmi$  (v tis.).

Určete četnosti četnost, relativní četnosti četnosti *relativní četnost tříd.* 

**gram četnosti.**<br>st tříd.

 $k$ <sup>*K*</sup>*CHN(3)*<sup>*R*</sup>*Ou*(3)*A*<sup>*R*</sup>*Ou*(3)*A*<sup>*R*</sup>*Ou*(3)*A*<sup>*R*</sup>

**3,3\*log(n)+1 horní hranice počet tříd délka třídy**

Data představují souhrnné ohodnocení maturitní zkoušky z matematiky pro 100 studentů.

Úkol: Vypočítejte průměrnou známku, rozptyl, směrodatnou odchylku.

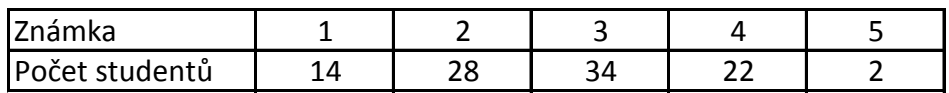

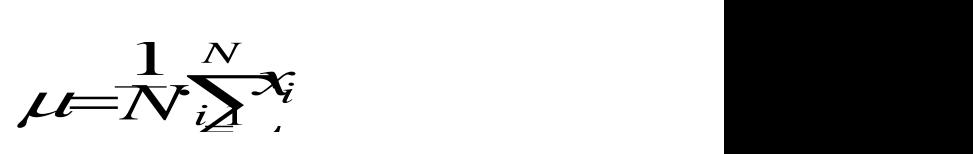

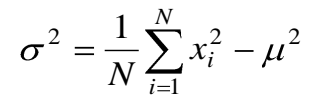

počet hodnot

průměr

rozptyl

směrodatná odchylka

### Charakteristiky polohy znaku

Př. 1: Určete modus, medián a aritmetický průměr z následujících hodnot:

15,17,23,55,64,13,8,20. modus: medián: průměr:

Př. 2.: Určete průměrný počet počítačů v domácnostech:

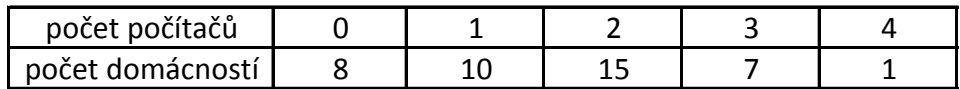

Př. 3: Určete vážený aritmetický průměr daní pro čtyři země:

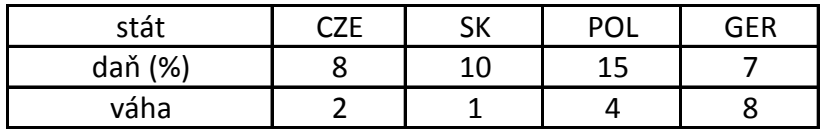

**V tabulce jsou uvedeny tržby jednotlivých pokladen v obchodním domě (v tis.).**

Úkol 1: Data rozdělte do vhodného počtu tříd, stanovte horní hranice tříd a sestroj **Úkol 2: Určete z histogramu modální třídu. Úkol 3: Určete šikmost rozdělení.**

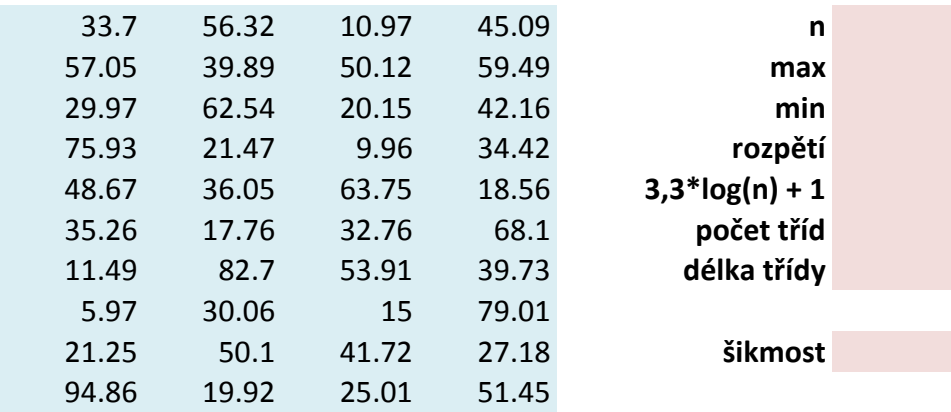

te histogram četností.

**horní hranice**

## **Kvantily (kvartily, decily, percentily)**

**Data v tabulce vyjadřují počet přepážek na všech poštách v okrese Karviná.**

Úkol 1: Určete medián, dolní (první) a horní (třetí) kvartil tak, že seřadíte hodnoty vzest**i** Úkol 2: Určete medián, dolní a horní kvartil, 30. a 68. percentil užitím funkcí Quartil a Po

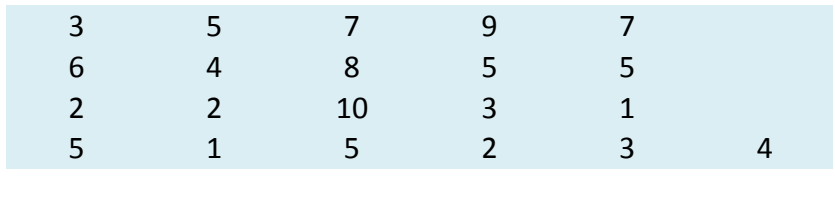

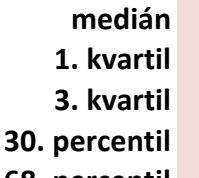

**68. percentil**

 $\blacksquare$  upně. **UKOL 2: URČETE MEDI**  V následující tabulce je uvedeno množství barelů ropy odebraných jednotlivými společnostmi (v tis.). Úkoly:

- 1. Určete počet hodnot, maximum, minimum, rozpětí a šikmost.
- 2. Data rozdělte do vhodného počtu tříd, stanovte horní hranice tříd a sestrojte histogram četnosti.
- 3. Určete četnost, kumulativní četnost, relativní četnost a kumulativní relativní četnost tříd.
- 4. Určete modální třídu.

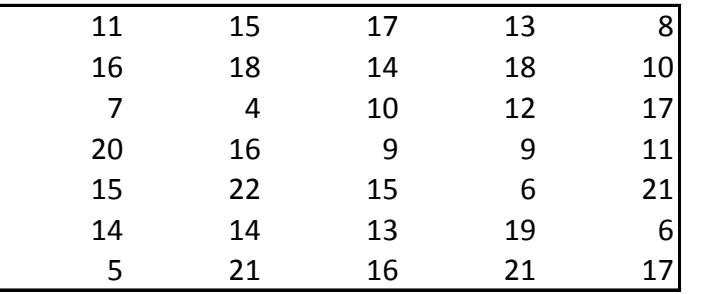

počet hodnot, tj. n maximum minimum rozpětí počet tříd délka třídy horní hranice

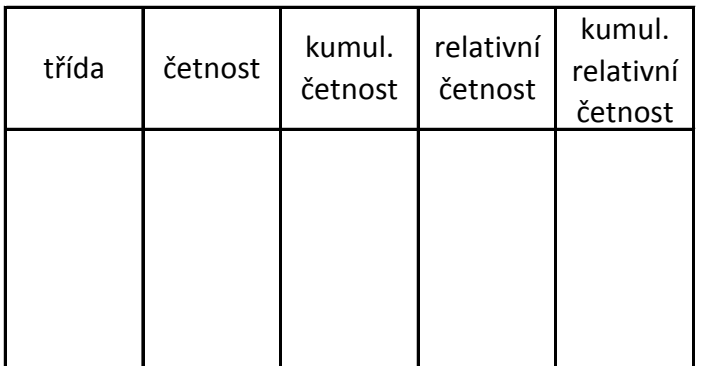

## $k$  *Routi*slog(*n*)<sup>1</sup>

# $\mathfrak{A}$ log $(n)$   $\downarrow$ l